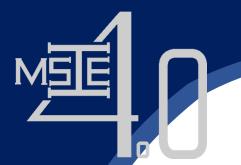

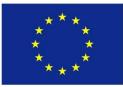

## Sustainable Supply Chain Management

Prof. Kanchana Sethanan, Ph.D. Faculty of Engineering Khon Kaen University

Curriculum Development

of Master's Degree Program in

Industrial Engineering for Thailand Sustainable Smart Industry

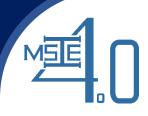

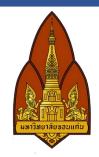

## Case 2: Housekeeping guestroom cleaning allocation and scheduling

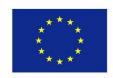

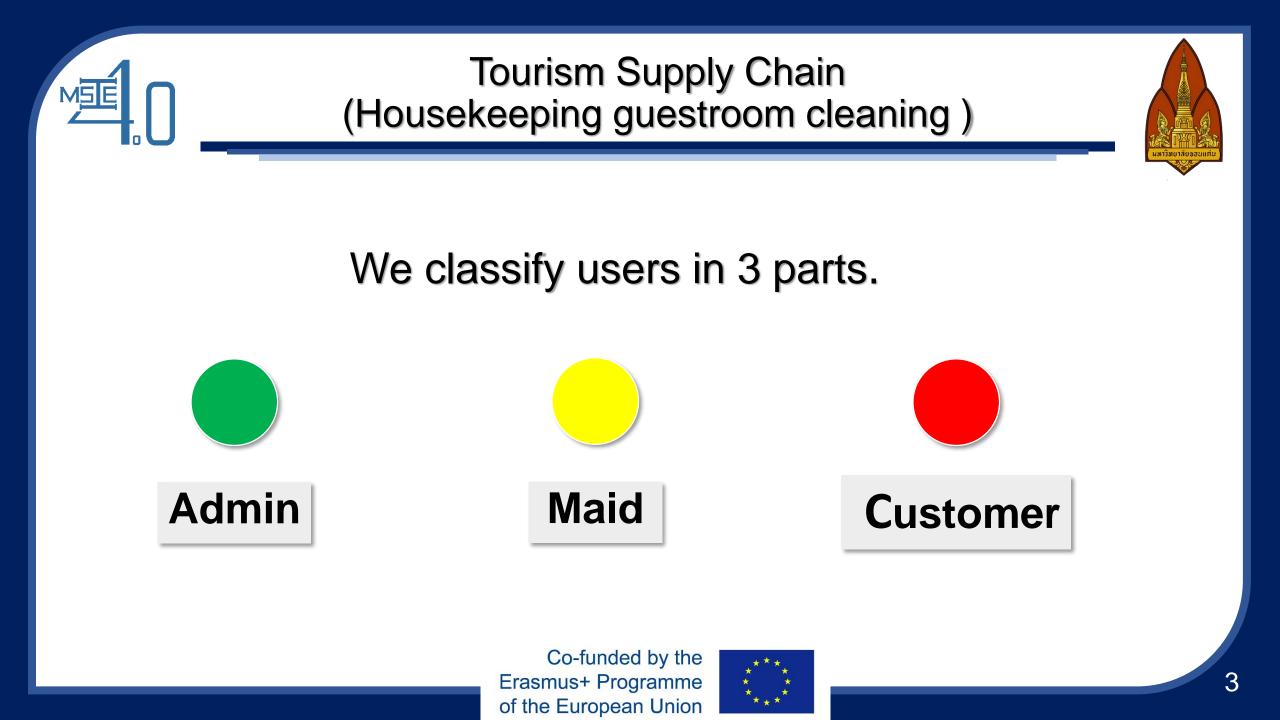

### Admin

MSE

#### Go to Link and login.

http://119.59.103.208/maid http://119.59.103.208/maid1 http://119.59.103.208/maid2 http://119.59.103.208/maid3 http://119.59.103.208/maid4 เข้าส่ระบบ ชื่อผู้ใช้ admin รหัสผ่าน ..... →] เข้าส่ระบบ

Username: admin Password: 123456

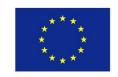

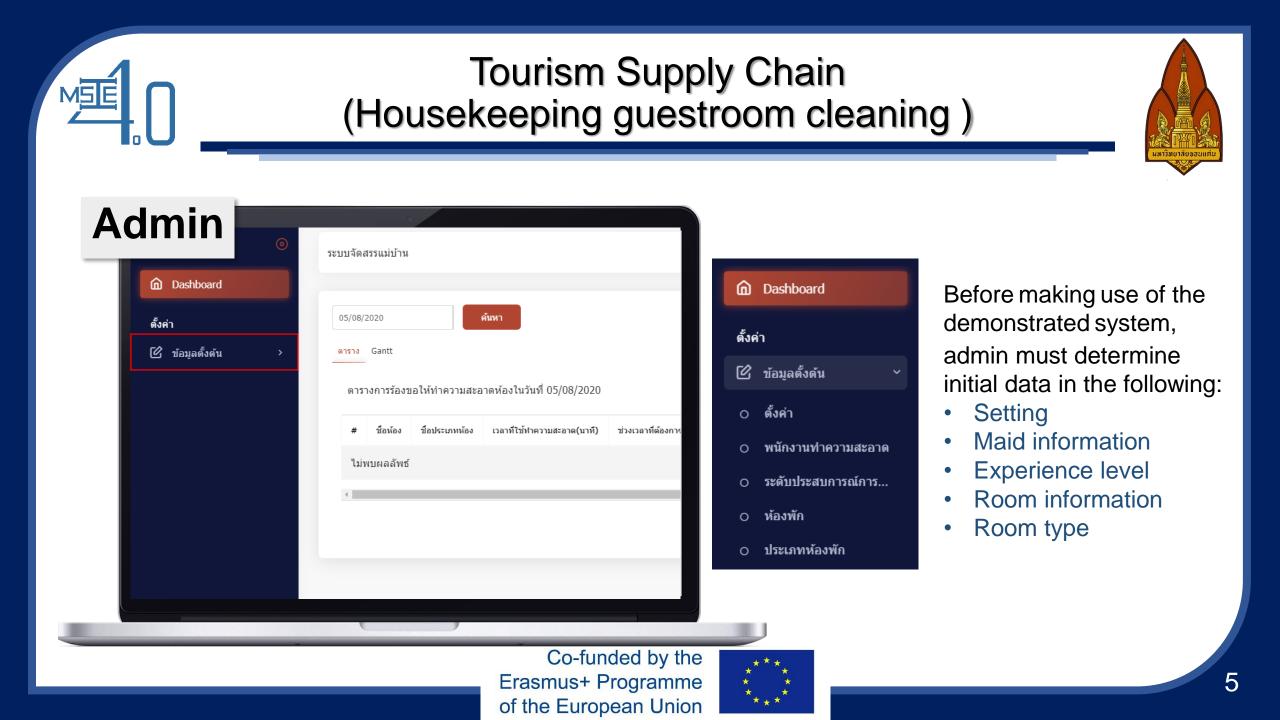

#### Admin

M5E

- พนักงานทำความสะอาด
- ระดับประสบการณ์การ...
- ห้องพัก
- ประเภทห้องพัก

| # | name                    | value | โหลดใหม่<br>ดำเนินการ |
|---|-------------------------|-------|-----------------------|
| 1 | เวลาเริ่มงาน            | 09:00 | แก้ไข                 |
| 2 | เวลาเล็กงาน             | 17:00 | 2 แก้ไข               |
| 3 | ระยะเวลาย้ายห้อง (นาที) | 5     | แก้ไข                 |

#### • Setting

Click "edit" to set start working time, off working time and moving time (min.).

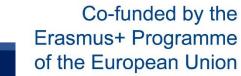

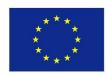

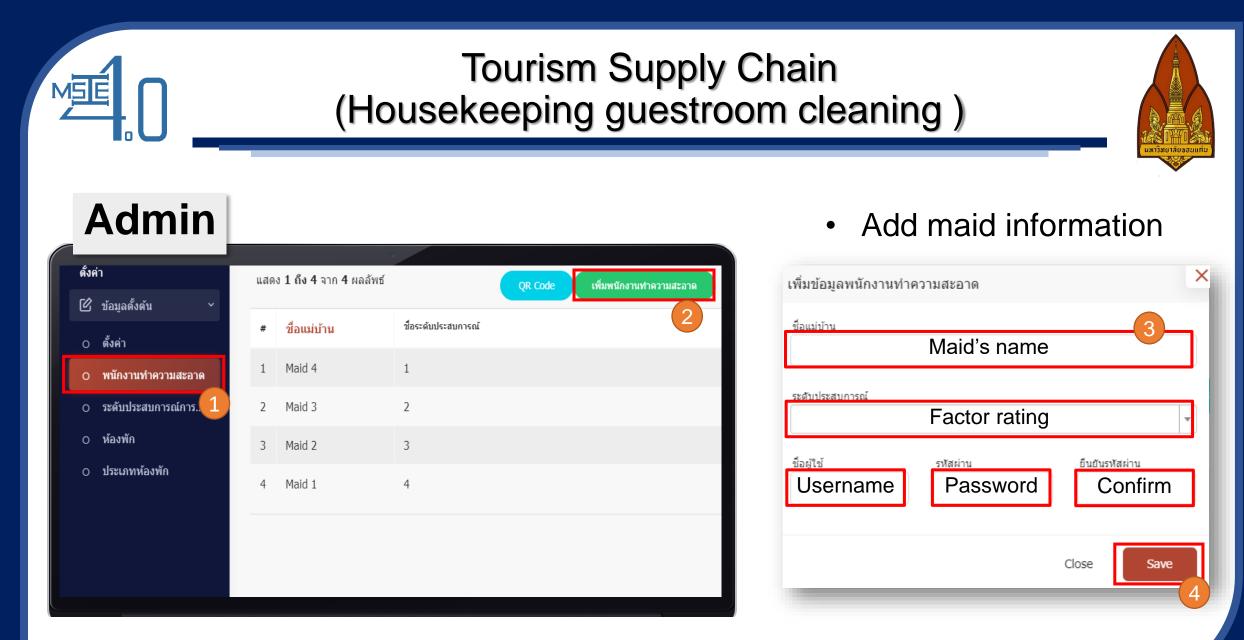

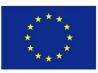

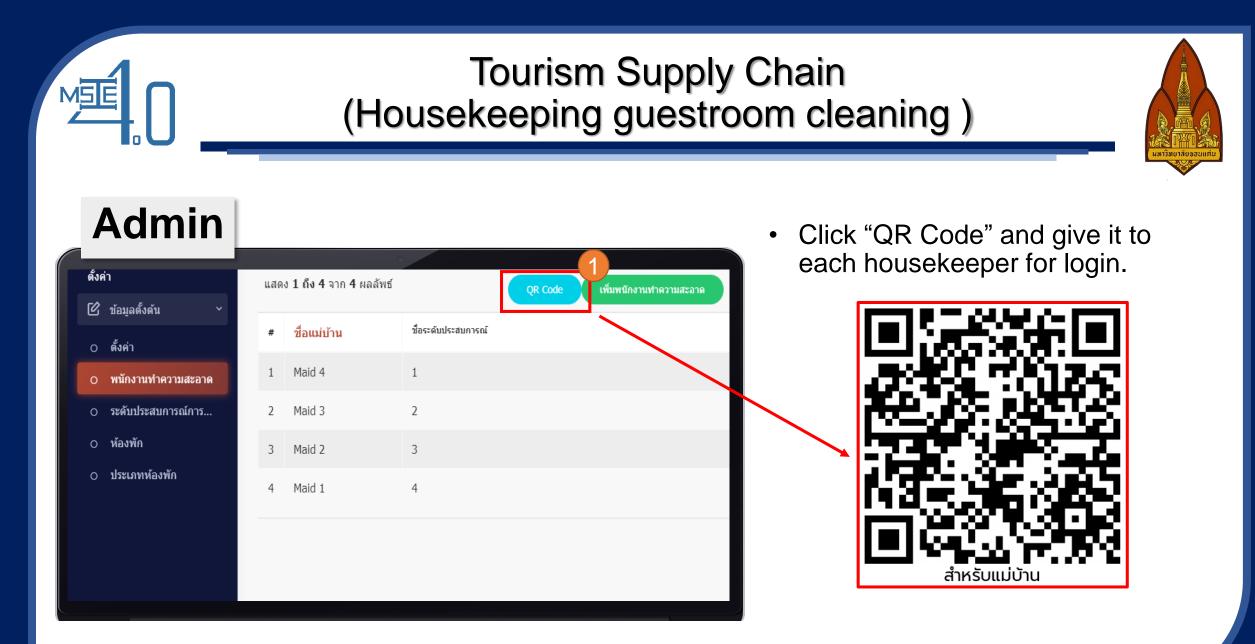

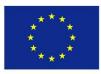

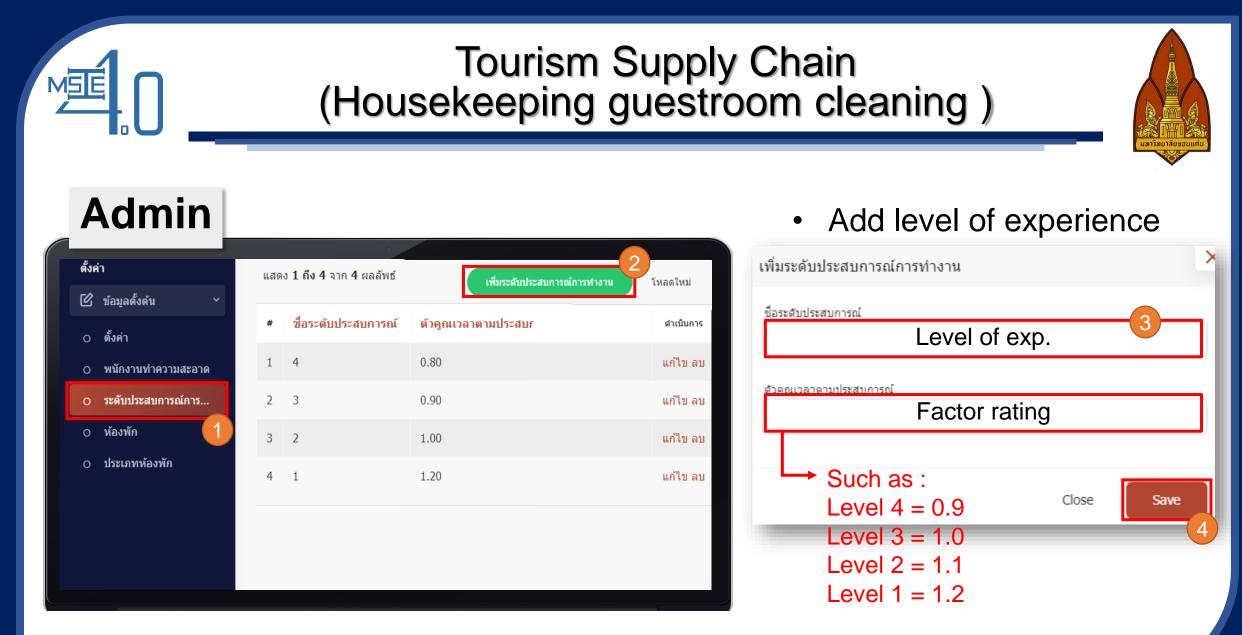

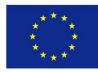

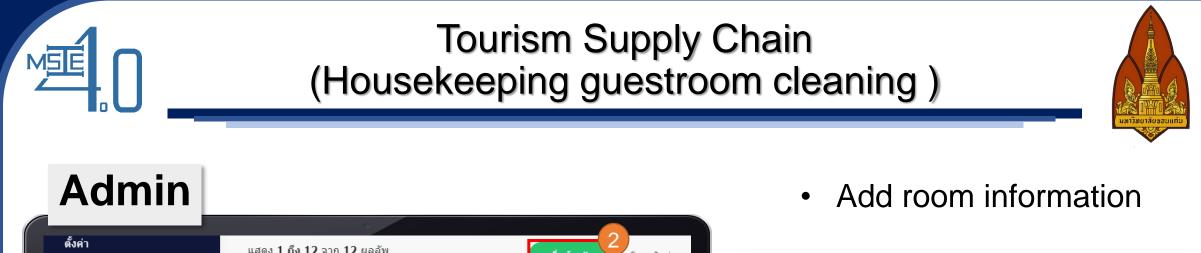

| •           | แสดง | <b>1 ถึง 12</b> จาก <b>12</b> ผลลัพ |                   | <b>เพิ่มห้องพัก</b><br>โหลดใหม่  |  |  |  |  |  |
|-------------|------|-------------------------------------|-------------------|----------------------------------|--|--|--|--|--|
| ด้น ~       | #    | ชื่อห้อง                            | ชื่อประเภทห้อง    | ดำเนินการ                        |  |  |  |  |  |
| ทำความสะอาด | 1    | 12                                  | ห้อง junior suite | QR ทำความสะอาด QR สถานะ แก้ไข ลบ |  |  |  |  |  |
| สบการณ์การ  | 2    | 11                                  | ห้อง suite        | QR ทำความสะอาด QR สถานะ แก้ไข ลบ |  |  |  |  |  |
|             | 3    | 10                                  | ห้อง suite        | QR ทำความสะอาด QR สถานะ แก้ไข ลบ |  |  |  |  |  |
| ้องพัก 🚺    | 4    | 9                                   | ห้อง standard     | QR ทำความสะอาด QR สถานะ แก้ไข ลบ |  |  |  |  |  |
|             | 5    | 8                                   | ห้อง junior suite | QR ทำความสะอาด QR สถานะ แก้ไข ลบ |  |  |  |  |  |
|             | 6    | 7                                   | ห้อง deluxe       | QR ทำความสะอาด QR สถานะ แก้ไข ลบ |  |  |  |  |  |
|             | 7    | 6                                   | ห้อง superior     | QR ทำความสะอาด QR สถานะ แก้ไข ลบ |  |  |  |  |  |

🕑 ข้อมูลตั้ง

o ตั้งค่า

o พนักงาน

ระดับประ

o ห้องพัก

o ประเภท

× เพิ่มข้อมูลห้องพัก ชื่อห้อง Number of room ประเภทห้อง Choose room type Close Save

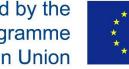

#### Admin

| ۲Ø, | ข้อมูลตั้งต้น |  |
|-----|---------------|--|
| ۳   | บถารียดเวดห   |  |

o ตั้งค่า

ตั้งค่า

MSE

- พนักงานทำความสะอาด
- ระดับประสบการณ์การ...
- o ห้องพัก
- ประเภทห้องพัก

แสดง 1 ถึง 12 จาก 12 ผลลัพ เพิ่มห้องพัก โหลดใหม่ ชื่อประเภทห้อง ชื่อห้อง ด่าเน้นการ ห้อง junior suite 12 OR ทำความสะอาด QR สถานะ แก้ไข ลบ QR ทำความสะอาด QR สถานะ แก้ไข ลบ 2 11 ห้อง suite QR ทำความสะอาด QR สถานะ แก้ไข ลบ 3 10 ห้อง suite QR ทำความสะอาด QR สถานะ แก้ไข ลบ ห้อง standard 9 ห้อง junior suite QR ทำความสะอาด QR สถานะ แก้ไข ลบ 5 8 ห้อง deluxe QR ทำความสะอาด QR สถานะ แก้ไข ลบ 7 QR ทำความสะอาด QR สถานะ แก้ไข ลบ 6 ห้อง superior

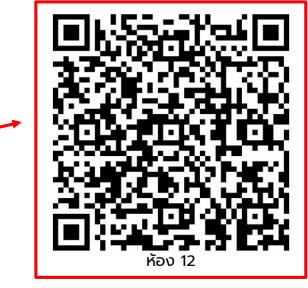

 Click "Cleaning QR" to generate QR code, and print it to attach in that room. So that customers can scan and select their preferable cleaning time.

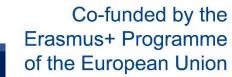

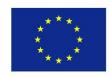

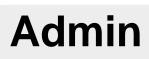

| ตั้งค่า |  |
|---------|--|
|         |  |

MSE

| R   | ~ ~ ~       |  |
|-----|-------------|--|
| 101 | ข่อมลดังดัน |  |
|     | TENNANNA    |  |
|     |             |  |

- o ตั้งค่า
- พนักงานทำความสะอาด
- ระดับประสบการณ์การ...
- o ห้องพัก
- ประเภทห้องพัก

แสดง 1 **ถึง 12** จาก 12 ผลลัพ เพิ่มห้องพัก โหลดใหม่ ชื่อประเภทห้อง ชื่อห้อง ด่าเนินการ 12 QR ทำความสะอาด QR สถานะ แก้ไข ลบ ห้อง junior suite QR ทำความสะอาด QR สถานะ แก้ไข ลบ 2 11 ห้อง suite QR ทำความสะอาด QR สถานะ แก้ไข ลบ 3 10 ห้อง suite QR ทำความสะอาด QR สถานะ แก้ไข ลบ ห้อง standard 0 QR ทำความสะอาด QR สถานะ แก้ไข ลบ 5 8 ห้อง junior suite ห้อง deluxe QR ทำความสะอาด QR สถานะ แก้ไข ลบ 7 QR ทำความสะอาด QR สถานะ แก้ไข ลบ 6 ห้อง superior

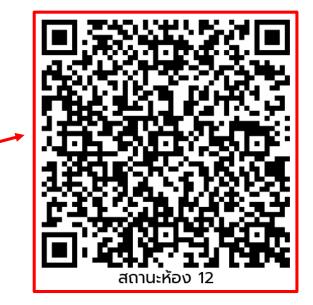

 Click "Status QR" to generate QR code, and print it to attach in the room that has been defined. So that customers can scan and check cleaning status of their room.

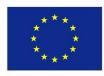

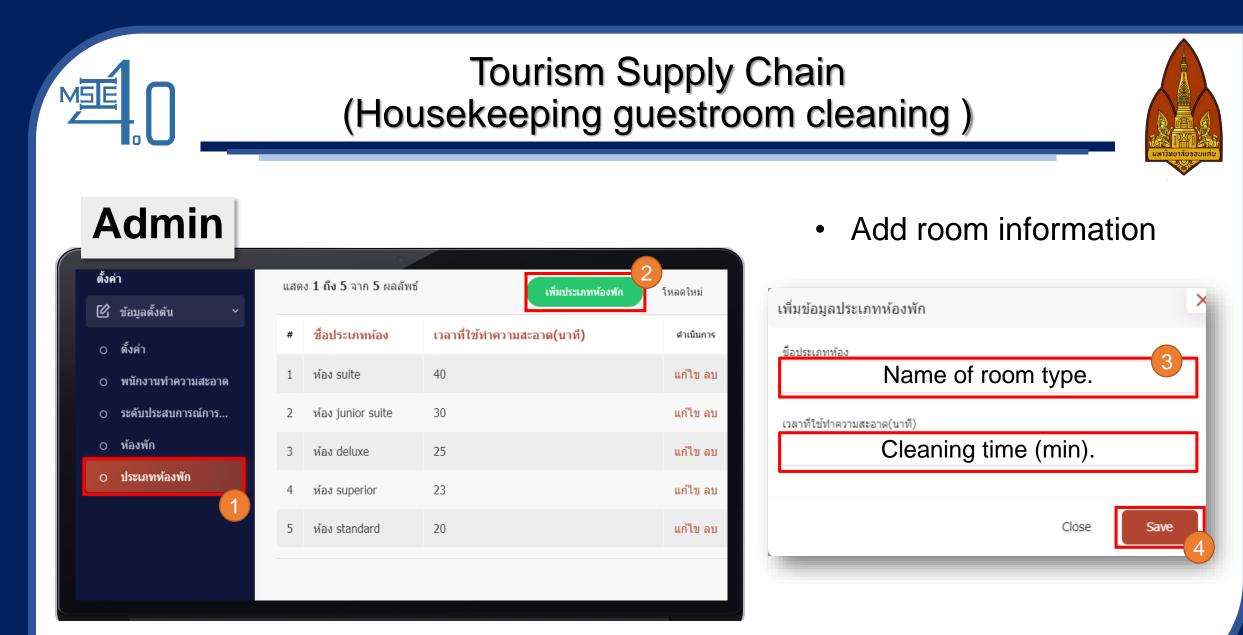

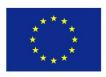

|                     |         | Tourism Supply Chain<br>(Housekeeping guestroom cleaning) |                      |                             |                    |                                                       |             |                |           |                                                     |            |                      |                                    |                    |                     |             |               |            |
|---------------------|---------|-----------------------------------------------------------|----------------------|-----------------------------|--------------------|-------------------------------------------------------|-------------|----------------|-----------|-----------------------------------------------------|------------|----------------------|------------------------------------|--------------------|---------------------|-------------|---------------|------------|
| Admin               |         | g                                                         |                      | er custon<br>ate maid       |                    |                                                       |             |                |           |                                                     | and        | click                |                                    | edulii             |                     | เท          |               |            |
| Dashboard           | 06/08/2 | 020                                                       |                      | ลับหา                       |                    |                                                       |             |                |           |                                                     |            |                      | เว เงทา เคว เมละอ<br>กงทำความสะอาเ |                    | 2                   |             |               |            |
| 🗹 ข้อมูลตั้งต้น > 🕫 |         |                                                           |                      |                             |                    | 3<br>แสดง 1 ถึง 3 จาก 3 ผลลัพธ์<br>+ เพิ่ม 🕞 โหลดใหม่ |             |                |           | ไม่                                                 |            |                      |                                    |                    | lui                 |             |               |            |
|                     | #       | ชื่อห้อง                                                  | ชื่อประเภทห้อง       | เวลาที่ใช้ทำความสะอาด(นาที) | ช่วงเวลาที่ต้องการ | กำหนดการทำความสะอาด                                   | ชื่อแม่บ้าน | ด่าเนินการจริง | ดำเนินการ | ตารางการร้องขอให้ทำความสะอาดห้องในวันที่ 06/08/2020 |            |                      |                                    |                    | () จัดตาราง         | + เพ็ม      | 🕄 โหลดไห      | ite        |
|                     | 1       | 12                                                        | ห้อง junior<br>suite | 30                          | 09:00 - 11:00      |                                                       |             |                | Ū         |                                                     | ≢ ชื่อห้อง | ชื่อประเภทห้อง       | เวลาที่ใช้ทำความสะอาด(นาที)        | ช่วงเวลาที่ต้องการ | กำหนดการทำความสะอาด | ชื่อแม่บ้าน | ดำเนินการจริง | ด่าเนินการ |
|                     | 2       | 3                                                         | ห้อง deluxe          | 25                          | 11:00 - 13:00      |                                                       |             |                | Ū         | 1                                                   | 1 12       | ห้อง junior<br>suite | 30                                 | 09:00 - 11:00      | 09:05 - 09:29       | Maid 1      |               | Ū          |
|                     | 3       | 8                                                         | ห้อง junior<br>suite | 30                          | 13:00 - 15:00      |                                                       |             |                | Ū         | 2                                                   | 2 3        | ห้อง deluxe          | 25                                 | 11:00 - 13:00      | 11:05 - 11:27       | Maid 2      |               | Đ          |
|                     | •       |                                                           |                      |                             |                    |                                                       |             |                | •         | 3                                                   | 3 8        | ห้อง junior<br>suite | 30                                 | 13:00 - 15:00      | 13:05 - 13:35       | Maid 3      |               | Ū          |
|                     |         |                                                           |                      |                             |                    |                                                       |             |                |           |                                                     | -          |                      |                                    |                    |                     |             |               |            |

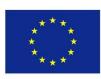

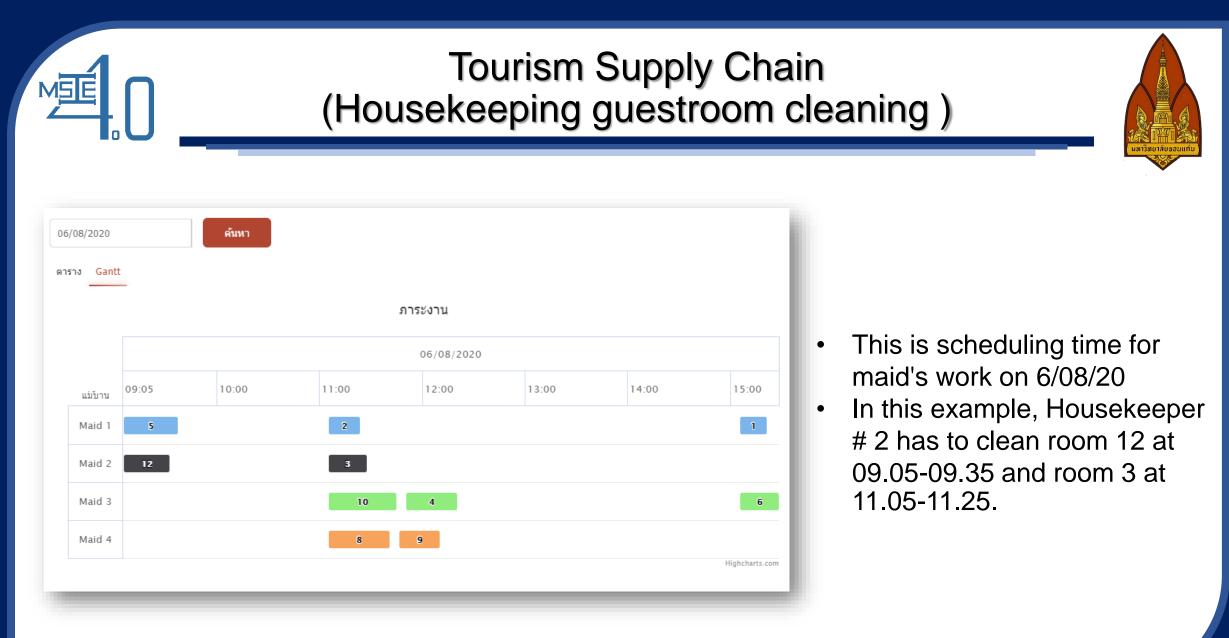

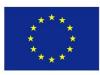

#### Customer

MSE

Customers can scan QR Code for selecting their preferable cleaning time with time periods in the following :

- 09.00-11.00
- 11.00-13.00
- 13.00-15.00
- 15.00-17.00
- Any time

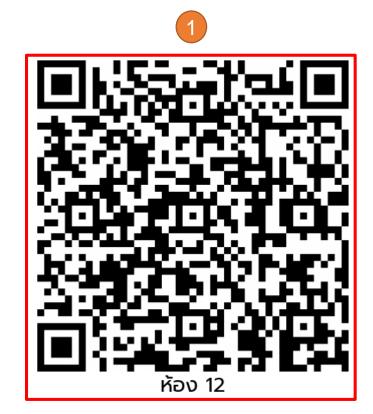

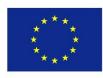

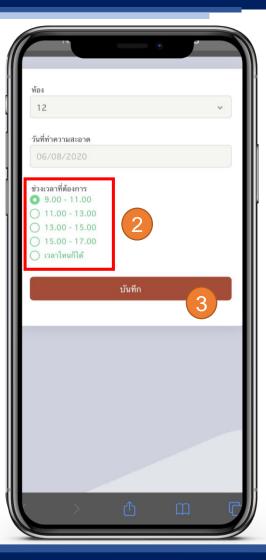

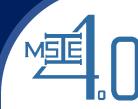

#### Customer

Customers can scan QR Code for checking cleaning status. There are 3 statuses shown as follows:

- Haven't started cleaning
- Cleaning
- Cleaned up

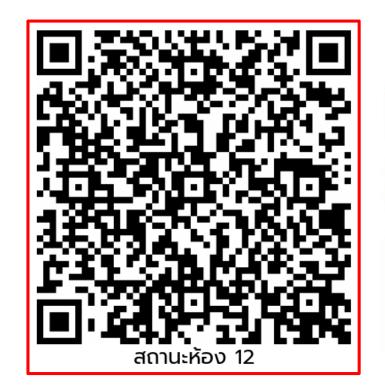

#### Status

ยังไม่เริ่มทำความสะอาด

#### ี<mark>กำลังทำความสะอาด</mark> เริ่มเวลา 11:17

<mark>ทำความสะอาดเสร็จเรียบร้อยแล้ว</mark> เวลาในการดำเนินการ **◯ 11:17 -**11:18

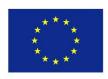

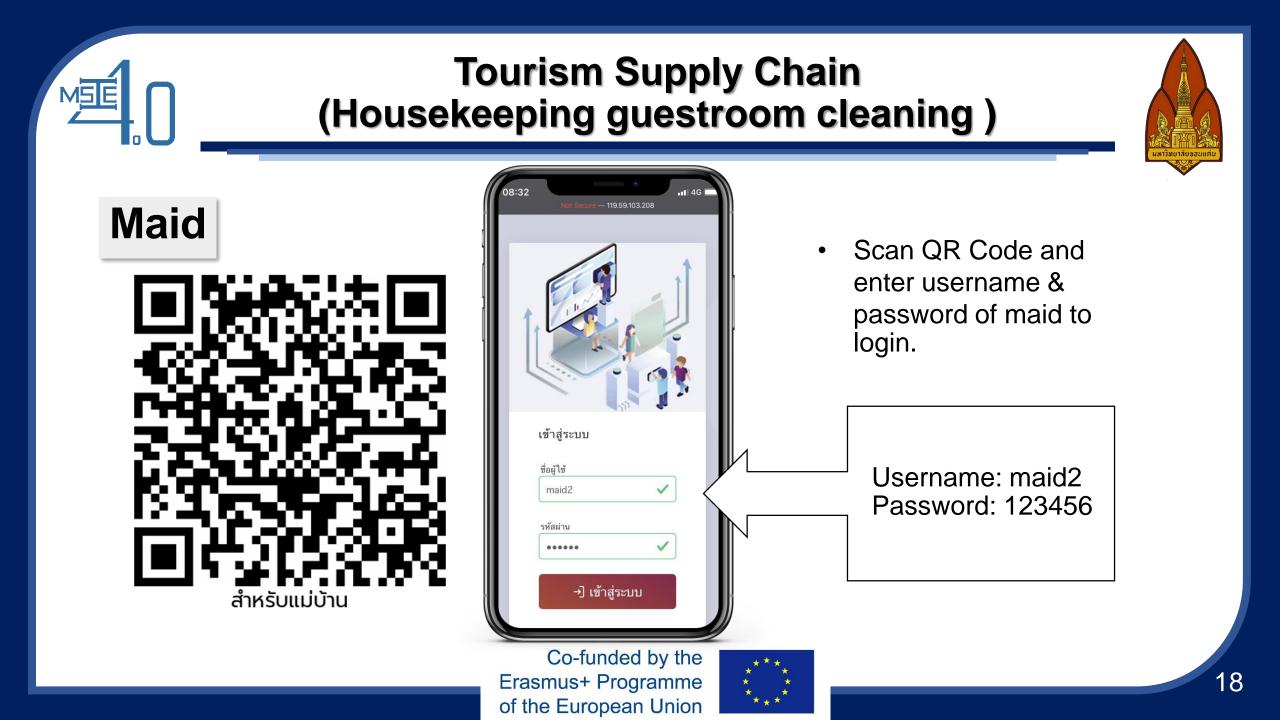

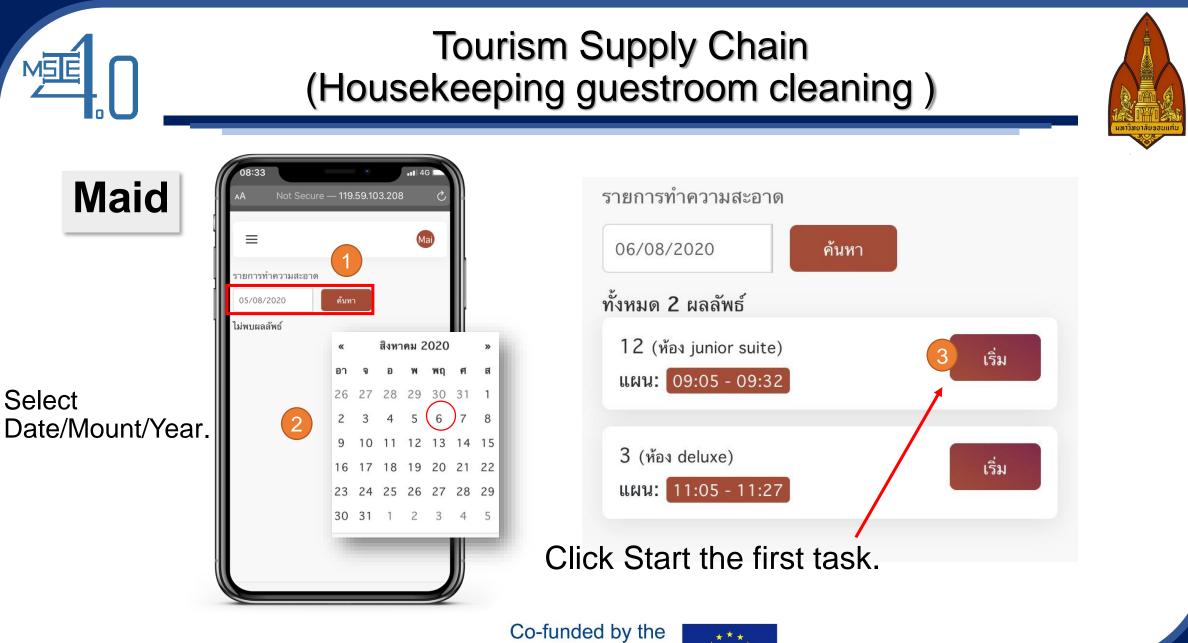

Erasmus+ Programme of the European Union

19

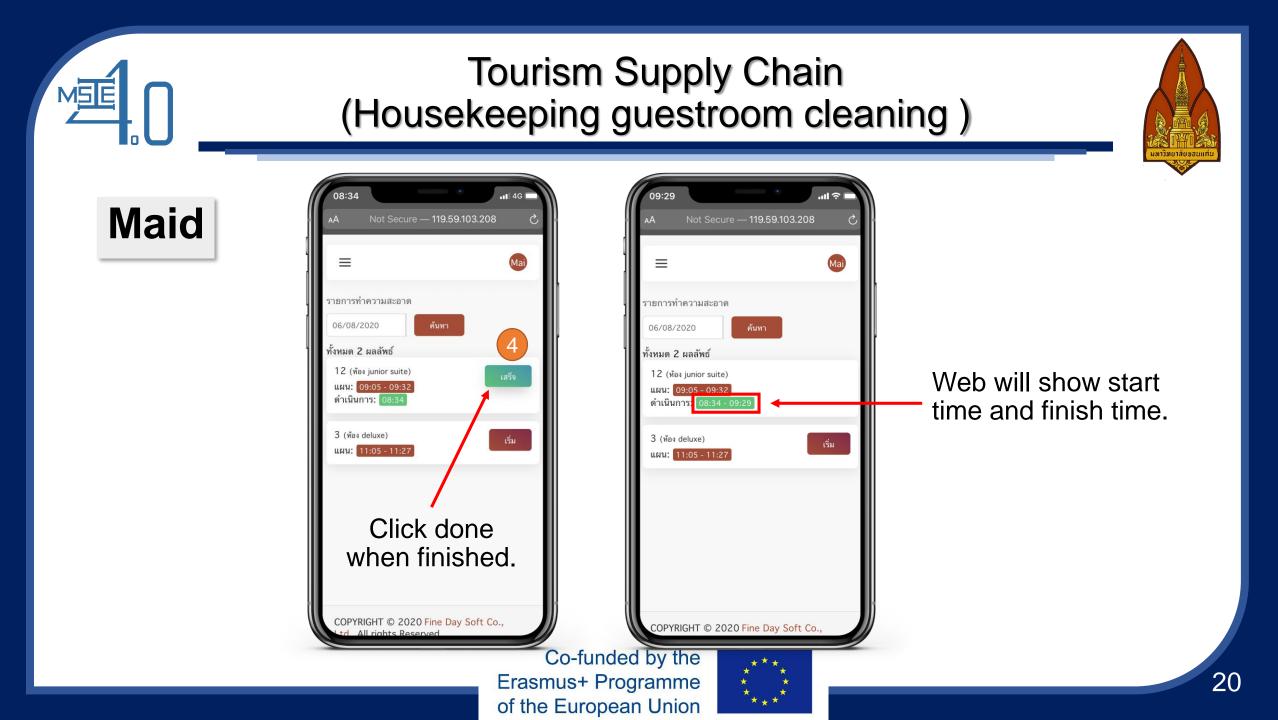

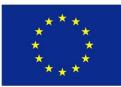

# Thank You

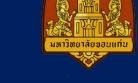

**Curriculum Development** 

of Master's Degree Program in

Industrial Engineering for Thailand Sustainable Smart Industry